## Analitik Bütçe Kartları

Genel Muhasebe program bölümünde Ana Kayıtlar menüsü altında yer alan Bütçe Kartları seçeneği ile, gelecek faaliyet dönemi için gelir ve gider tahminleri yapılır, dönem içinde yapılan bu tahminlerin uygunluğu izlenir.

Bütçe tanımları işyeri esas alınarak yapılır, farklı işyerleri için tanımlanan bütçeler birleştirilir ve genel bütçe oluşturulur.

Bütçe tipi Analitik Bütçe Kartları listesinde Tip alanında belirlenir. Şu seçenekleri içerir; Bütçe Kayıt Tipleri ve Bütç e Genel Bütçe.

Bütçe tanımları kırılımlı bir yapıya sahiptir. Eklenen bütçelere program otomatik olarak bir hiyerarşi kodu verir. Bu kod sayesinde bütçeler kırılımlı yapıda izlenebilir. Bir bütçe başka bir bütçeye aktarıldığında hiyerarşi kodu bu aktarım dikkate alınarak güncellenir. Bütçe tanımlarını hiyerarşi kodu vererek gruplamak için sağ fare düğmesi menüsünde yer alan Hiyerarşi Kodlarını Düzenle seçeneği kullanılır.

Yeni bütçe tanımı yapmak ve var olan tanımlar üzerindeki işlemler için analitik bütçe kartları listesinde yer alan simgeler ve sağ fare düğmesi menüsünde yer alan seçenekler kullanılır.

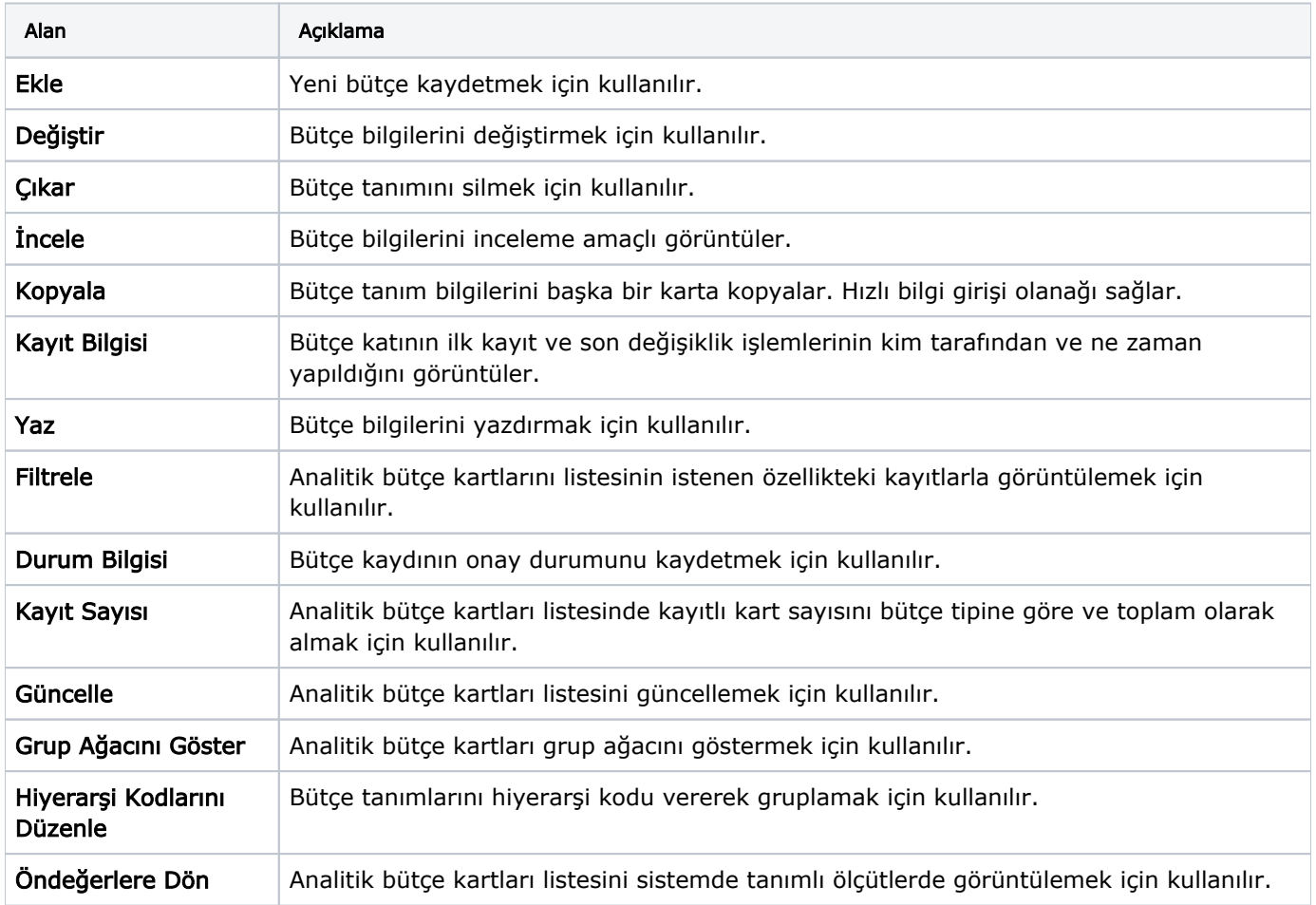